**Photoshop 2020 With License Code (Updated 2022)**

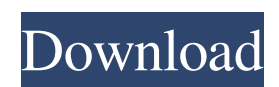

How Photoshop Works Photoshop manipulates digital images through the use of layers and a non-destructive editing technique called layer masking. It's important to know that layer masks "cover" the layers beneath them and take precedence over the layers beneath. In addition, it's also important to know that layers are not necessarily associated with colors. One layer may cover another layer, and a particular color may be within a single layer or within multiple layers. Layers are nondestructive -- there is no such thing as a "layer gone"; it is simply covered by another layer that lies underneath. All changes to the image are done on one layer at a time. This technique means that there is no erasing of pixels from the image. Instead, changes made to the pixels are always non-destructive. Additionally, in this way, the image can be undone in case of accidents, such as erasing the wrong part of the image. In Photoshop, the "before" and "after" images are said to be created side-by-side, rather than juxtaposed, for comparison purposes. Photoshop is both a painting program and a digital photo editing tool. The image is painted on the page, bit by bit. The layers are displayed, one on top of the other, so the appearance of the image is obvious. When layers are added to an image, they are placed one on top of the other, resembling a stack of papers. Changes can be made to pixels as if you were "painting" the image in a very sophisticated way. Photoshop has a multi-page layering system,

in that it groups the image on the page. Each page represents a layer and has its own separate back and front. There can be as many pages as you want, as each has its own separate back and front. One page can be the background, while another can be a background with a slight exposure change and a third can be a foreground with a slight exposure change. The reason for this layering system is that you may want to make multiple changes to one image at once and save it as a file while it's still in memory for you to work on. The layers are grouped into stacks, which are then grouped into groups. A group is the sum of all of the layers in its stack. You have a group for a background, for example

**Photoshop 2020 Crack+ Full Version Free (Latest)**

Smart filters, layer masks, blend modes and adjustments help make even the poorest images look attractive. Tweak, customise, crop, resize, and add text to almost any image with help from layers. Save images on your web page or in a PowerPoint presentation for instant sharing. The Photoshop Express app allows you to share and print photos from your smartphone. You can keep track of your favourite images as thumbnails with the Highlight Search feature. Photoshop Lightroom is a program that allows you to organise and edit photographs, and to manipulate images based on the Kodak Picture Packages. Create adjustments for your own web page, print product designs or professionally edit your own images If you are an expert photographer, you'll want to learn how to use Adobe Photoshop and Photoshop Lightroom. If you are a graphic designer, you might be seeking tutorials to learn how to use Adobe Photoshop, Photoshop Lightroom, and Illustrator. This website has a set of easy-to-follow tutorials that will teach you how to use Photoshop and Photoshop Lightroom. If you are just beginning, you can use our free Photoshop learning plan and tutorials. Adobe Photoshop Elements Tutorials: Import, Edit, and Combine Files You can use Adobe Photoshop to open files in a variety of file formats, including JPEG and TIFF. You can even import images from your camera or phone or from your external hard drive to your computer. You can also add the location of your files to a specific folder or location. Layers Layers in Photoshop let you place multiple items on top of each other. You can group these items together to make editing easier. You can use layers to blend, cut, and copy. You can also easily resize and rearrange layers. You can use layer masks to selectively mask areas of an image. You can duplicate or merge layers to add more items. You can also create works of art by using layers to create masks, composite images, and patterns. You can save a version of your work without having to save a copy of the original. You can also use layers in conjunction with filters, levels, curves, and adjustments to make image manipulation easier. Layer Masks You can add a layer mask to your image. You can then alter the transparent areas of the mask. For example, you can a681f4349e

**Photoshop 2020 Product Key**

the hundred sdigit of 1295?2W hat is the unit s d i g i t o f 5 1 0 ? 0 W h a t i s t h e t h o u s a n d s d i g i t o f 1 5 5 7 6 ? 5 W h a t i s t h e u n i t s d i g i t o f 3 0 9 1 ? 1 W h a t i s t h e u n i t s d i g i t o f 1 8 4 7 ? 7 W h a t i s t h e u n i t s d i g i t o f 1 1 6 3 ? 3 W h a t i s t h e t h o u s a n d s d i g i t o f 5 2 9 9 ? 5 W h a t i s t h e h

**What's New in the Photoshop 2020?**

Supporting women in midlife to become active in parenting: a focus group study. To gain knowledge about women in midlife wishing to become more active in parenting and how they interpret and experience this. This article consists of a report of a study based on 6 focus group discussions conducted with 29 women aged 50-63 years in Gothenburg, Sweden. The research questions were: What factors are important to women in midlife in making a commitment to become more active in caring for a child? What do women think are the factors that protect or hinder them from becoming more active in caring for a child? The women revealed that their decision to become more active as a parent was influenced by their own and their partners' values, beliefs and personal traits as well as on the characteristics of the area and the municipality. The women talked about problems associated with day-care facilities and

the financing of childcare. The study showed that women in midlife who wish to become more active in parenting are influenced by their own and their partners' opinions of childcare and what they can and want to do to be able to care for a child. Support from their social network and accessibility to day-care facilities are considered to protect and to hinder them from becoming more active in caring for a child. Our results suggest that there is a need for knowledge about how women make a commitment to become active in parenting and, in particular, the processes that influence women who have not yet made a commitment to this activity to make a commitment to become more active in caring for a child.Guinea-Bissau: Help send us \$230,000 today Guinea Bissau is in urgent need of \$230,000 to provide surgery for 10 children whose lives have been saved by the newly established Guinea Bissau Port Authority. The children have been diagnosed with eye disease caused by a parasite but, due to the lack of an eye doctor in the country, have been left to suffer the effects of the disease in the meantime. The donation will fund the first wave of eye-surgery for the children. It would then take an estimated \$1 million to provide sight-restoring operations for all children with the disease. Our project director Susan Campbell-Stine said, "The eye surgery that we are doing has enabled the children to become more productive, have school and go out into the community. The sight-restoring surgeries we aim to provide will improve the quality of life of many, but would benefit a great many more

**System Requirements:**

Minimum: OS: Windows 7 Processor: Intel Core i3 Memory: 4 GB Graphics: Intel HD 3000 Storage: 8 GB Additional Notes: What is new in this version: Gameplay: A new gameplay mode, Time Trial, is now available. Time Trial will allow players to race against the clock and challenge themselves in several stages of intense gameplay. Earn as many points as you can, collect the required number of gold medals, and use them to unlock the corresponding character's �

<https://p2p-tv.com/adobe-photoshop-2022-keygen-only-pc-windows/> [https://www.highgatecalendar.org/wp-content/uploads/2022/06/Photoshop\\_2020\\_version\\_21\\_HACK\\_\\_Keygen.pdf](https://www.highgatecalendar.org/wp-content/uploads/2022/06/Photoshop_2020_version_21_HACK__Keygen.pdf) <https://www.webcard.irish/adobe-photoshop-cc-2018-version-19-free-download-2/> [https://coolbreezebeverages.com/wp-content/uploads/2022/06/Photoshop\\_2022\\_Version\\_2311.pdf](https://coolbreezebeverages.com/wp-content/uploads/2022/06/Photoshop_2022_Version_2311.pdf)

<https://boipuka.com/2022/07/01/adobe-photoshop-2021-version-22-2-crack-patch-mac-win/> [https://fasbest.com/wp-content/uploads/2022/06/Photoshop\\_2021\\_Version\\_223.pdf](https://fasbest.com/wp-content/uploads/2022/06/Photoshop_2021_Version_223.pdf) [https://emealjobs.nttdata.com/pt-pt/system/files/webform/photoshop-2022-version-232\\_1.pdf](https://emealjobs.nttdata.com/pt-pt/system/files/webform/photoshop-2022-version-232_1.pdf) https://agroanuncios.pe/wp-content/uploads/2022/06/Photoshop\_CC\_2015\_Version\_17\_full\_license\_License\_Key\_Free.pdf [https://sourceshop.org/wp-content/uploads/2022/06/Adobe\\_Photoshop\\_CS6\\_X64.pdf](https://sourceshop.org/wp-content/uploads/2022/06/Adobe_Photoshop_CS6_X64.pdf) <https://rxcmarket.com/wp-content/uploads/2022/06/chaylan.pdf> <https://ilsignoredicampagna.it/adobe-photoshop-2021-version-22-1-0-product-key-serial-key-win-mac/> <https://thecryptobee.com/photoshop-2021-version-22-0-0-keygen-only-full-version-latest/> https://ameeni.com/upload/files/2022/06/M4FLPWnPMAkz91OitOJz\_30\_da9e0664c525f1888d776fc10fba53f6\_file.pdf [https://careerlineup.com/wp-content/uploads/2022/07/Adobe\\_Photoshop\\_2022\\_Version\\_232.pdf](https://careerlineup.com/wp-content/uploads/2022/07/Adobe_Photoshop_2022_Version_232.pdf) <https://www.techclipse.com/photoshop-cs3-crack-keygen-with-serial-number-download-for-windows/> <https://tincrentcalmussnve.wixsite.com/exfictoute/post/adobe-photoshop-2021-version-22-4-nulled-product-key> [http://www.distrixtmunxhies.com/wp-content/uploads/2022/06/Adobe\\_Photoshop\\_CS4.pdf](http://www.distrixtmunxhies.com/wp-content/uploads/2022/06/Adobe_Photoshop_CS4.pdf) <https://miniwho.com/wp-content/uploads/2022/06/varmai.pdf> <http://www.cpakamal.com/adobe-photoshop-cc-2014-product-key-free-download-for-pc/> [https://bmcpsychacademy.org/2022/06/30/adobe-photoshop-cc-2019-version-20-mem-patch-keygen-for-lifetime-free](https://bmcpsychacademy.org/2022/06/30/adobe-photoshop-cc-2019-version-20-mem-patch-keygen-for-lifetime-free-download-win-mac-latest-2022/)[download-win-mac-latest-2022/](https://bmcpsychacademy.org/2022/06/30/adobe-photoshop-cc-2019-version-20-mem-patch-keygen-for-lifetime-free-download-win-mac-latest-2022/)